## Package 'binMto'

April 20, 2018

Type Package

Title Many-to-One Comparisons of Proportions

Version 0.0-7

Date 2018-04-18

Author Frank Schaarschmidt

Maintainer Frank Schaarschmidt <schaarschmidt@biostat.uni-hannover.de>

Imports mvtnorm

Description Asymptotic simultaneous confidence intervals for comparison of many treat-

ments with one control,

for the difference of binomial proportions, allows for Dunnett-like-

adjustment, Bonferroni or unadjusted intervals.

Simulation of power of the above interval methods, approximate calculation of any-pairpower, and sample size

iteration based on approximate any-pair power. Exact conditional maximum test for many-toone comparisons to a control.

License GPL-2

NeedsCompilation no

Repository CRAN

Date/Publication 2018-04-20 07:44:03 UTC

## R topics documented:

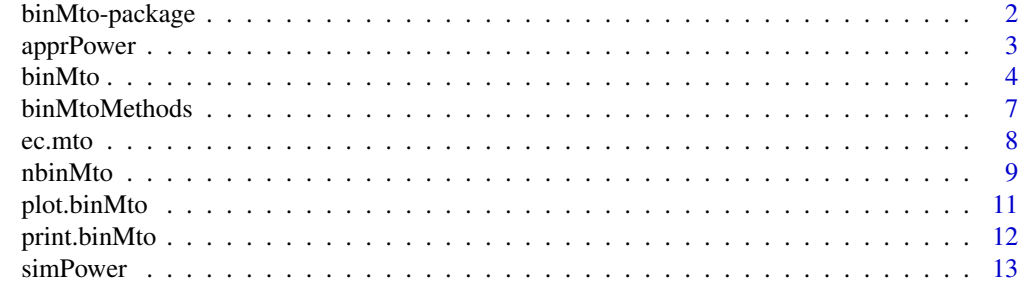

**Index** [15](#page-14-0)

<span id="page-1-0"></span>

#### **Description**

Asymptotic simultaneous confidence intervals for comparison of many treatments with one control, for the difference of proportions, allows for Dunnett-like-adjustment, Bonferroni or unadjusted intervals.

## Details

A formal definition and simulation results of the simultaneous coverage probability under various conditions can be found in Schaarschmidt et al. (2009).

#### Author(s)

Frank Schaarschmidt

Maintainer: <schaarschmidt@biostat.uni-hannover.de>

#### References

*Schaarschmidt, F., Biesheuvel, E., Hothorn, L.A. (2009)* Asymptotic simultaneous confidence intervals for many-to-one comparisons of binary proportions in randomized clinical trials, Journal of Biopharmaceutical Statistics 19(2):292-310.

#### Examples

```
# binMto:
# Calculate and plot approximate simultaneous
# confidene intervals for many-to-one comparisons of a
# dichotomous variable in a one-way model.
# Example from Table 5 in Koch, HF and Hothorn, LA,
# JSPI 82, 83-99:
# A toxicity study with 100 mice randomised in 4 groups.
# Response x was number of deaths after 6 months.
# Control (n=40, x=4), 10 mg/kg (n=20, x=1),
# 50 mg/kg (n=20, x=6), 100 mg/kg (n=20, x=8).
# Approximate simultaneous 95% add-4-CI:
many21<-binMto(n=c(40,20,20,20), x=c(4,1,6,8),
names=c("Control", "10mg", "50mg", "100mg"))
many21
plot(many21)
```
#### <span id="page-2-0"></span>apprPower 3

# Note that normal approximation becomes problematic for np(1-p)<2.

apprPower *Approximate power (any rejection!) for many-to-one comparison of binomial proportions*

## **Description**

Approximative power to reject the hypothesis that all of the k differences of proportions of treatment groups vs. control group are zero, i.e.: probability to reject any H0[i]: p[i]-p[0] = 0, For a given setting of n[i], and p[i] assumed under the alternative.

## Usage

apprPower(n, pH1, alpha = 0.05, alternative = "greater", method = "Add4")

### Arguments

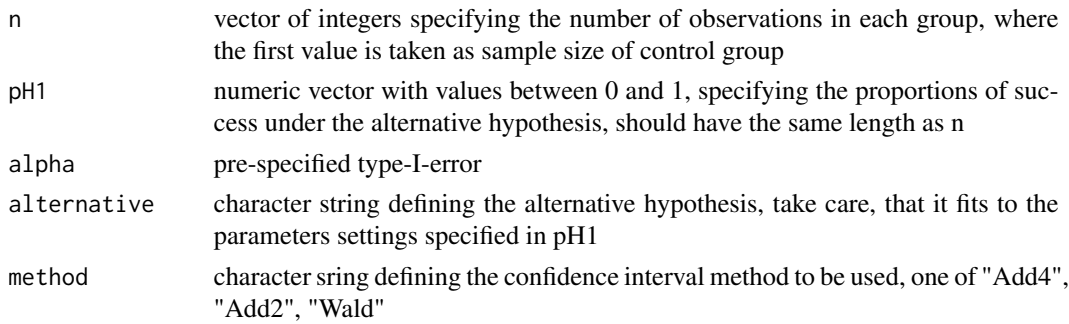

#### Details

This function uses approximative calculation of any-pair-power of a maximum test as described in Bretz and Hothorn (2002) for a Wald test of multiple contrasts of binary data. Differing from Bretz and Hothorn (2002), unpooled variance estimators are used in the present function. In case of "Add4" and "Add2"-method, the Wald expectation and variance are replaced by that of add-4 and add-2. Since the approximate calculation assumes normality, this function can give misleading results, if sample size is small and/or proportions of success are extreme. The present function only calcualtes power for the test adjusting via the multivariate-normal-distribution. For Bonferroniadjusted or unadjusted tests, one can make use of well-known formulas for power and sample size for binary data.

The use of the function simPower in this package will result in power estimation closer to the true performance of the methods but is less convenient.

## Value

a single numeric value: the approximate any-pair power

#### <span id="page-3-0"></span>**Note**

The results of this functions are roughly checked by comparison with results of power simualtion, which indicate that the approximations are reasonable for at least moderate n and not too extreme proportions. The performance of a corresponding test using the add-4 or add-2 adjustment is not described.

### Author(s)

Frank Schaarschmidt

#### References

Bretz,F and Hothorn, LA (2002): Detecting dose-response using contrasts: asymptotic power and sample size determination for binomial data. Statistics in Medicine 21, 3325-3335.

## See Also

simPower

## Examples

```
# Recalculate the power of the Dunnett-contrast
# for the first setting in Bretz and Hothorn (2002, Table III),
# using a balanced design and the allocation rule n0/ni=sqrt(k)
# of Dunnett(1955), desiring a power of 80 percent.
# Note that differing from Bretz and Hothorn (2002)
# in the present function unpooled variance estimators
# are used, what might lead to different results.
apprPower(n=c(196, 196, 196, 196, 196),
pH1=c(0.45, 0.45, 0.5, 0.5, 0.6),
 alpha=0.05, alternative="greater", method="Wald")
apprPower(n=c(294, 147, 147, 147, 147 ),
pH1=c(0.45, 0.45, 0.5, 0.5, 0.6),
 alpha=0.05, alternative="greater", method="Wald")
```
<span id="page-3-1"></span>binMto *Confidence intervals for many-to-one comparisons of proportions*

#### **Description**

Approximate simultaneous confidence intervals for many-to-one comparisons of proportions. The add-4, add-2, Newcombes Hybrid Score interval for the difference of proportions can be calculated using either quantiles of the multivariate normal distributrion (Dunnett) standard normal quantiles (Bonferroni or unadjusted.)

#### binMto 5

## Usage

```
## Default S3 method:
binMto(x, n, names = NULL,base = 1, conf.level = 0.95, alternative = "two.sided",
method = "Add4", adj = "Dunnett", \ldots)
## S3 method for class 'formula'
binMto(formula, data, base=1, conf.level=0.95,
 alternative="two.sided", method="Add4", adj="Dunnett", ...)
```
## Arguments

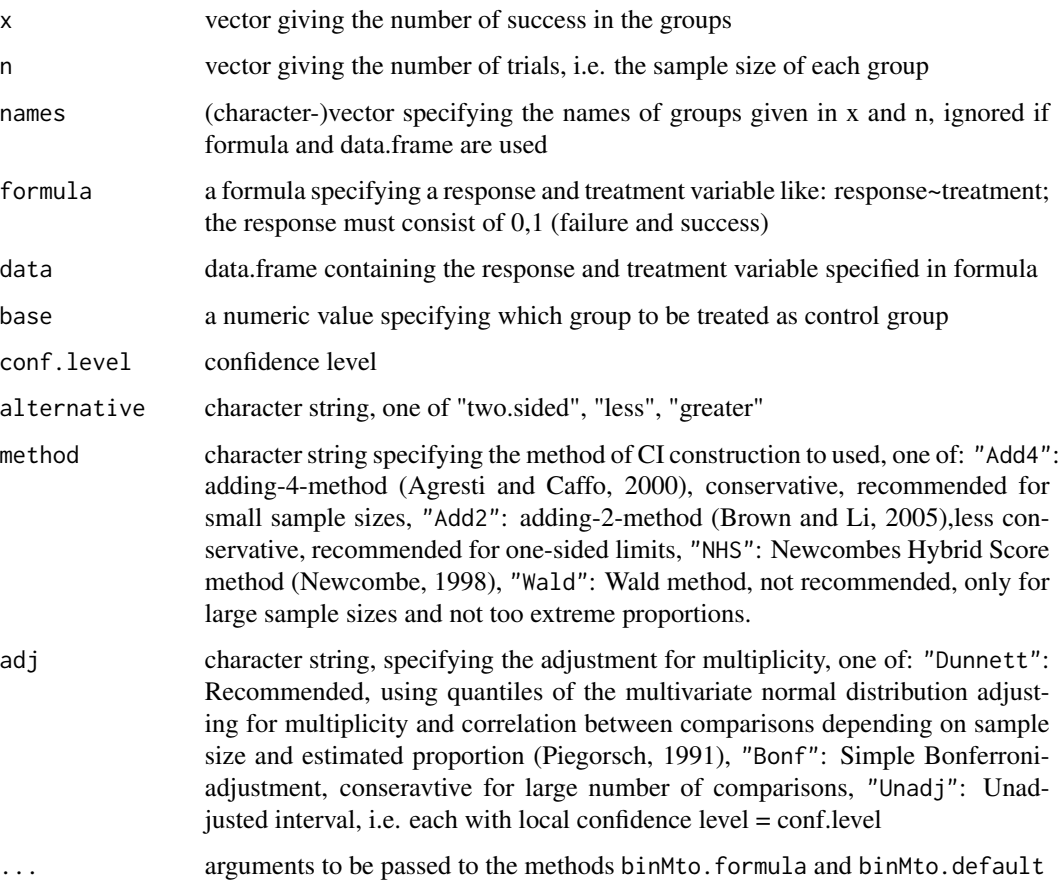

## Details

All methods only asymptotically hold the nominal confidence level. Thus they can not be recommended if sample size is combined with extreme proportions of success (close to 0 or 1). Among the available methods Add-4 is most appropriate for small sample sizes, if conservative performance is acceptable.

#### Value

A list containing:

conf.int a matrix containg estimates, lower and upper confidence limits

and further values specified in the function call, apply str() to the output for details

## Author(s)

Frank Schaarschmidt

## References

*Schaarschmidt, F., Biesheuvel, E., Hothorn, L.A. (2009)* Asymptotic simultaneous confidence intervals for many-to-one comparisons of binary proportions in randomized clinical trials, Journal of Biopharmaceutical Statistics 19(2):292-310.

#### Examples

```
# 1)Simultaneous CI for Dunnett contrasts for
# the example in Table 1 of Bretz F and Hothorn LA (2002):
# Detecting dose-response using contrasts: asymptotic
# power and sample size determination for binomial data.
# Statistics in Medicine 21, 3325-3335.
binMto(x=c(9,19,21,21,24),
n=c(20,43,42,42,41),
names = c("Placebo", 0.125, 0.5, 0.75, 1) )
#########################################################
# 2) Berth-Jones, J., Todd, G., Hutchinson, P.E.,
# Thestrup-Pedersen, K., Vanhoutte, F.P. (2000):
# Treatment of Psoriasis with oral liarozole:
# a dose-ranging study.
# British Journal of Dermatology 143 (6), 1170-1176.
# Three doses of a compound (liarozole) were compared
# to a group treated with placebo. The primary variable
# was defined as the proportion of patients with an at
# least marked improvement of psoriasis symptoms.
# A total of 139 patients were assigned to the 4 treatment
# groups, sample sizes were 34,35,36,34, for the Placebo,
# 50mg, 75mg, and 150mg treatments, respectively.
# The number of patients with marked improvement of
# symptoms was 2,6,4,13 in the 4 treatment groups.
# two-sided Add-4 95-percent confidence intervals:
binMto(x=c(2,6,4,13),
n=c(34,35,36,34),
```

```
names = c("Placebo","50mg","75mg","150mg") )
```
binMtoMethods *CI for difference of two proportions based on standard normal approximation*

## Description

For internal use.

## Usage

```
Add4(nx, ny, X, Y, quantile, alternative)
Add2(nx, ny, X, Y, quantile, alternative)
NHS(nx, ny, X, Y, quantile, alternative)
Wald(nx, ny, X, Y, quantile, alternative)
```
## Arguments

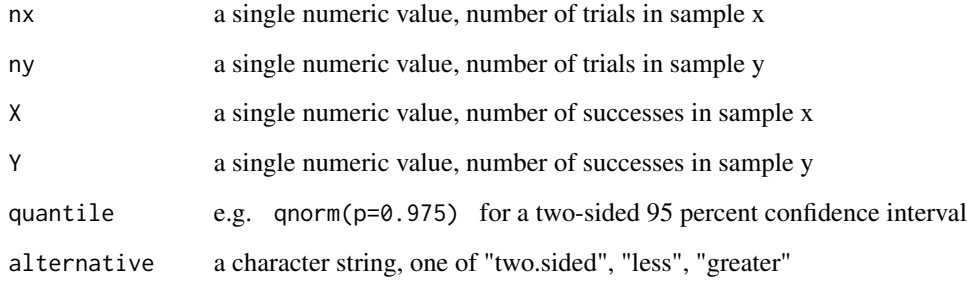

## Value

A list containing

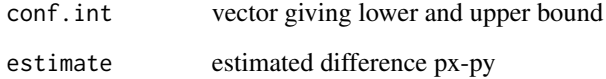

## Author(s)

Frank Schaarschmidt

#### <span id="page-7-0"></span>References

*Schaarschmidt, F., Biesheuvel, E., Hothorn, L.A. (2009):* Asymptotic simultaneous confidence intervals for many-to-one comparisons of binary proportions in randomized clinical trials, Journal of Biopharmaceutical Statistics 19(2):292-310.

*Agresti, A. and Caffo, B. (2000):* Simple and effective confidence intervals for proportions and differences of proportions result from adding two successes and two failures. American Statistician 54 (4), 280-288.

*Brown, L. and Li, X. (2005):* Confidence intervals for two sample binomial distribution. Journal of Statistical Planning and Inference 130, 359-375.

*Newcombe, R.G. (1998):* Interval estimation for the difference between independent proportions: comparison of eleven methods. Statistics in Medicine 17, 873-890.

#### See Also

pairwise.prop.test

ec.mto *Exact conditional test for many-to-one comparisons of proportions*

#### Description

This function calculates the exact distribution of the maximum of test statistics with unpooled variance estimators for the difference of many-to-one comparisons of proportion. Using this, p-values for the max-test are computed.

#### Usage

ec.mto(n, x, alternative = "less")

#### Arguments

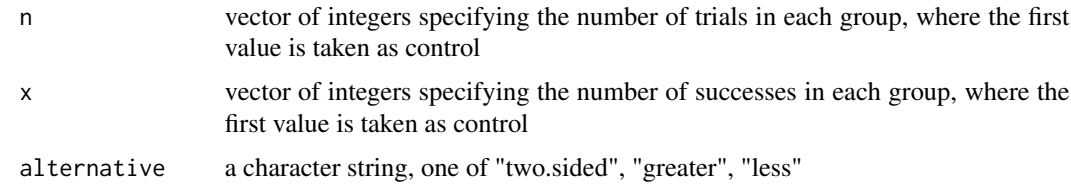

## Value

a single numeric value, the p.value of the maximum test

#### Author(s)

Frank Schaarschmidt

#### <span id="page-8-0"></span>nbinMto 9

#### References

*Koch, H.F. and Hothorn, L.A. (1999):* Exact unconditional distributions for dichotomous data in many-to-one comparisons. Journal of Statistical Planning and Inference 82, 83-99 (section 2.1)

#### Examples

```
# Example from Koch and Hothorn (1999), Table 5:
# Chronic toxicity study in mice over six months.
ec.mto(n=c(40,20,20,20), x=c(4,1,6,8),
alternative= "two.sided")
ec.mto(n=c(40,20,20,20), x=c(4,1,6,8),
alternative= "greater")
```
nbinMto *Sample size iteration for many-to-one comparisons of binomials*

## Description

This function iteratively increases sample size until a pre-specified any-pair power of a test is achieved. Here, only power to reject the null hypothesis of no difference between treatment and control ( H0[i]: p[i] - p[0]=0 ) is covered . Approximative calculation of power is used, the ratio of sample size to the control group to the treatment groups can be specified.

#### Usage

```
nbinMto(Ntotal = 500, pH1, ratio = 1, alpha = 0.05, power = 0.8,alternative = "two.sided", method = "Add4", trace = FALSE)
```
#### Arguments

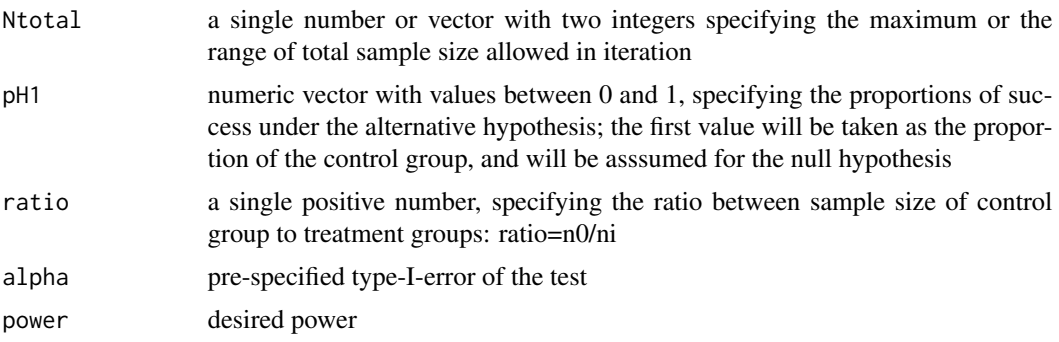

<span id="page-9-0"></span>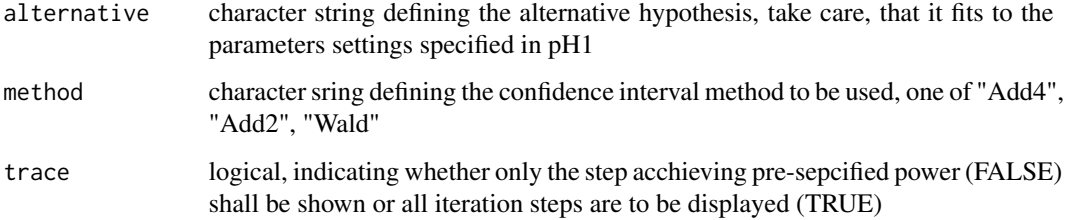

#### Details

This function uses approximative calculation of any-pair-power of a maximum test as described in Bretz and Hothorn (2002) for a Wald test of multiple contrasts of binary data. Differing from Bretz and Hothorn (2002), unpooled variance estimators are used in the present function. In case of "Add4" and "Add2"-method, the Wald expectation and variance are replaced by that of add-4 and add-2. Since the approximate calculation assumes normality, this function can give misleading results, if sample size is small and/or proportions of success are extreme. The present function only calcualtes power for the test adjusting via the multivariate-normal-distribution. For Bonferroniadjusted or unadjusted tests, one can make use of well-known formulas for power and sample size for binary data.

The use of the function simPower in this package will result in power estimation closer to the true performance of the methods but is less convenient.

## Value

A matrix containing in columns: n of the single groups, the total n, the approximative any-pairpower.

#### **Note**

The results of this functions are roughly checked by comparison with results of power simualtion, which indicate that the approximations are reasonable for at least moderate n and not too extreme proportions. The performance of a corresponding test using the add-4 or add-2 adjustment is not described.

#### Author(s)

Frank Schaarschmidt

## References

Bretz,F and Hothorn, LA (2002): Detecting dose-response using contrasts: asymptotic power and sample size determination for binomial data. Statistics in Medicine 21, 3325-3335.

## See Also

[simPower](#page-12-1) to estimate the power of all methods in binMto by simulation

## <span id="page-10-0"></span>plot.binMto 11

#### Examples

```
# Iterate the sample size necessary to achieve
# a power of 80% to reject the null of no treatment
# effects in a dose-response trial for comparing
# four doses with placebo. The assumed proportions
# of success are 0.45 for the placebo,
# and 0.45, 0.5, 0.5, 0.6 for the increasing doses.
# Assume that only an increase of response is of interest:
# alternative="greater"
# a) use a balanced design: ratio=1
nbinMto(Ntotal = c(800, 1200), pH1=c(0.45, 0.45, 0.5, 0.5, 0.6),
ratio = 1, alpha = 0.05, power = 0.8,
alternative = "greater", method = "Wald", trace = FALSE)
# Compare with the results in Bretz and Hothorn (2002),
# Table III. Note, that in the present function unpooled
# variance estimators are used, while Bretz and Hothorn use
# a pooled variance estimator.
# Note further, that there is some Monte Carlo Error in computing
# multivariate normal probabilities.
```
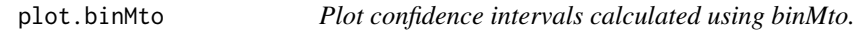

## Description

A plot function for confidence intervals calculated using binMto.

#### Usage

```
## S3 method for class 'binMto'
plot(x, ltyH0 = 3, H0line = 0,ltyCI = 2, main = NULL, xlab = NULL, ...)
```
#### Arguments

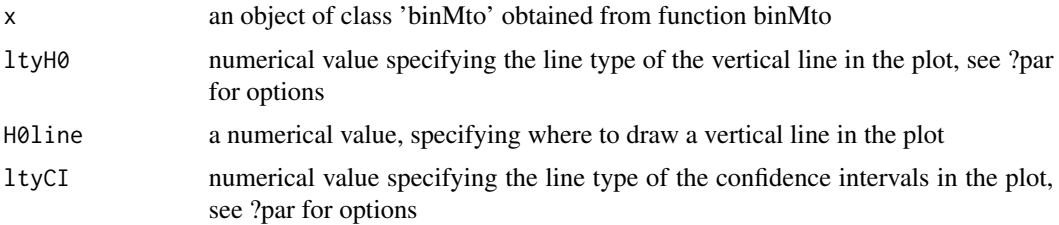

## <span id="page-11-0"></span>12 print.binMto

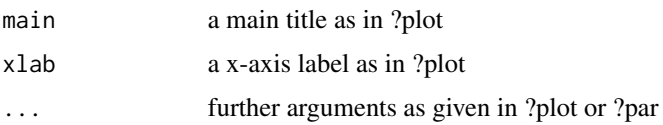

## Author(s)

Frank Schaarschmidt

## References

The example below, see: *Bretz, F. and Hothorn, L.A. (2002):* Detecting dose-response using contrasts: Asymptotic power and sample size determination for binomial data. Statistics in Medicine 21, 3325-3335.

#### Examples

# 1)Simultaneous CI for Dunnett contrasts # for the example in Table 1 of

plot(binMto(x=c(9,19,21,21,24), n=c(20,43,42,42,41), names = c("Placebo",0.125,0.5,0.75,1) ))

print.binMto *Print function for objects of class "binMto"*

## Description

A print functions for objects produced by calling binMto.

#### Usage

```
## S3 method for class 'binMto'
print(x, digits=4, ...)
```
#### Arguments

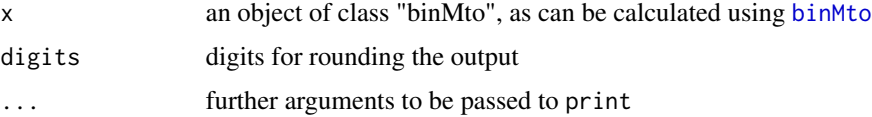

## Author(s)

Frank Schaarschmidt

<span id="page-12-1"></span><span id="page-12-0"></span>

#### Description

Simulation of the any-pair-power and coverage probability if interval methods given in binmto are used for a decision on hypothesis, for a given setting of sample sizes (n), assumed parameters (pH1), and parameters to test against (H0diff), and confidence interval method.

#### Usage

```
simPower(H0diff, pH1, n, n.sim = 1000, conf.level = 0.95,alternative = "two.sided", method = "Add4", adj = "Dunnett")
```
#### Arguments

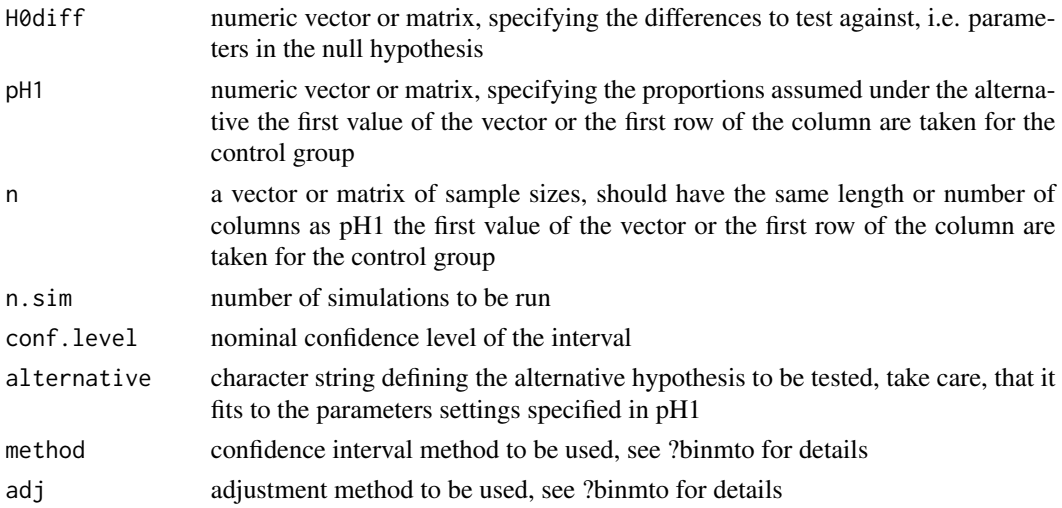

#### Details

The function nbinmto uses approximative power calculation tom iterate sample size. Since it assumes normal distribution, it can have misleading results for small sample sizes and extreme proportions. Then, the simulation of power, which takes the true distribution into account, will lead to better choice of sample size. Either one setting can be simulated, if vectors are given as input values, or several designs or settings can be simulated, if input values are given as matrices, where the columns represent the values of single groups or hypotheses to be tested and each row represents one setting. Take care that n and  $pH1$  shold have the same length  $(k+1)$  groups), but H0diff should be one shorter in length or ncol of the matrix (k hyothesis).

#### Value

A matrix containing the hypotheses to be tested, the parameters assumed under the alternative, the any-pair-power and the coverage probability for the setting under the alternative in the columns

## Author(s)

Frank Schaarschmidt

## Examples

# three groups are to be tested vs. a control # H0: all treatments have the same proportion of success: H0diff=c(0,0,0) # proportion of success in the control: 0.2 # proportions of success in the treatment groups: 0.3,0.4,0.5 # simulate power for balanced designs with 20, 30,...,100 observations # per group # create a matrix for the sample sizes to be used for simulation: ni<-matrix(rep(seq(20,100,10), times=4), ncol=4) ni # one-sided, alternative greater: simPower(H0diff=c(0.1,0.1,0.1), pH1=c(0.2,0.3,0.4,0.5),

n=ni, n.sim=1000, alternative="greater")

# <span id="page-14-0"></span>Index

∗Topic hplot plot.binMto, [11](#page-10-0) ∗Topic htest apprPower, [3](#page-2-0) binMto, [4](#page-3-0) binMtoMethods, [7](#page-6-0) ec.mto, [8](#page-7-0) nbinMto, [9](#page-8-0) simPower, [13](#page-12-0) ∗Topic package binMto-package, [2](#page-1-0) ∗Topic print print.binMto, [12](#page-11-0) Add2 *(*binMtoMethods*)*, [7](#page-6-0)

Add4 *(*binMtoMethods*)*, [7](#page-6-0) apprPower, [3](#page-2-0)

binMto, [4,](#page-3-0) *[12](#page-11-0)* binMto-package, [2](#page-1-0) binMtoMethods, [7](#page-6-0)

ec.mto, [8](#page-7-0)

nbinMto, [9](#page-8-0) NHS *(*binMtoMethods*)*, [7](#page-6-0)

plot.binMto, [11](#page-10-0) print.binMto, [12](#page-11-0)

simPower, *[10](#page-9-0)*, [13](#page-12-0) simPowerI *(*simPower*)*, [13](#page-12-0)

Wald *(*binMtoMethods*)*, [7](#page-6-0)